# <span id="page-0-0"></span>Conjuntos Introdução à Programação Competitiva

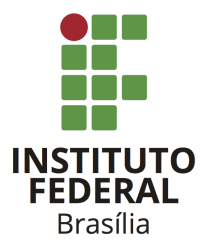

Prof. Daniel Saad Nogueira Nunes

IFB - Instituto Federal de Brasília, Campus Taguatinga

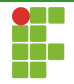

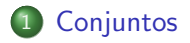

#### 2 [Multiconjuntos](#page-32-0)

#### 3 Referências

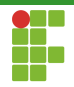

## **Conjuntos**

- · Um conjunto é um tipo abstrato de dados que armazena elementos  $i<sub>nicos</sub>$ .
- Operações em conjuntos envolvem:
	- ▶ Inserção, remoção e busca;
	- ▶ União, interseção, diferença, diferença simétrica.

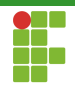

## **Conjuntos**

- Conjuntos podem ser implementados de diversas formas em C++.
- A STL os implementa através de árvores autobalanceáveis ou tabelas de Hash.

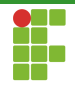

<span id="page-4-0"></span>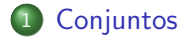

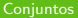

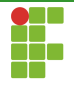

## **Conjuntos**

- A implementação std::set utiliza árvores rubro-negras para implementar conjuntos.
- **Essas árvores mantém os elementos de acordo com uma ordem e** costumam oferecer tempo logarítmico em suas operações fundamentais.
- Conforme elementos são inseridos ou removidos, a árvore se autobalanceia para continuar fornecendo tempos competitivos.
- É possível recuperar todos os elementos em ordem crescente.

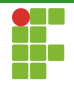

<span id="page-6-0"></span>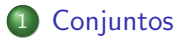

#### · Declaração

- · Inserção
- [Busca](#page-12-0)  $\bullet$
- · Remoção
- · Alteração
- [Limpeza](#page-27-0)
- Métodos Auxiliares

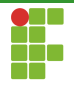

## Declaração

- Para declarar um conjunto em C++, utilizamos: std::set<T> nome\_variavel; , em que <T> corresponde ao tipo desejado.
- **•** Exemplos:
	- set<int> set\_int;
	- set<pessoa> set\_pessoa;
	- set<pair<int, string>> set\_par;
	- set<vector<int>>> set\_vetor;

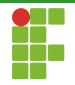

<span id="page-8-0"></span>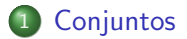

#### · Declaração

#### • Inserção

- [Busca](#page-12-0)  $\bullet$
- · Remoção
- · Alteração
- [Limpeza](#page-27-0)
- Métodos Auxiliares

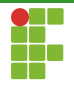

Inserção

- · Para inserir em um conjunto, utilizamos o método insert .
- Ele retorna um par (iterador,booleano): <iterator,bool> .
	- ▶ Se o elemento não existe, o valor booleano é verdadeiro, e o iterador aponta para o elemento recém-inserido.
	- ▶ Se o elemento já existe, o valor booleano é falso, e o iterador aponta para o elemento já existente.
	- **Tempo:**  $\Theta(\lg n)$ .

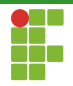

### Inserção

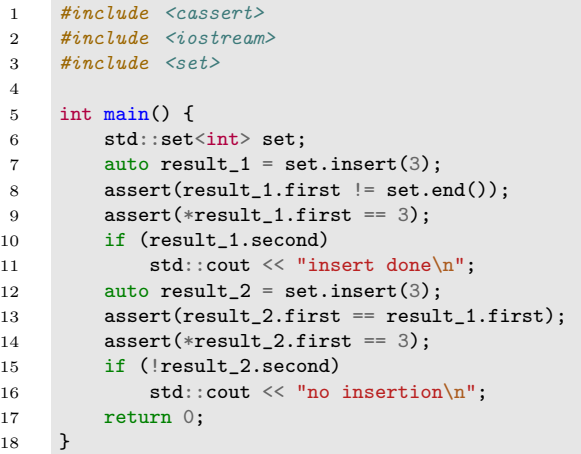

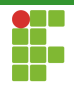

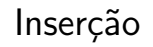

· Também é possível utilizar o método emplace, que é similar ao insert, mas realiza a construção do objeto in-place.

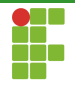

#### <span id="page-12-0"></span>[Conjuntos](#page-4-0)

- · Declaração
- · Inserção

#### • [Busca](#page-12-0)

- · Remoção
- · Alteração
- [Limpeza](#page-27-0)
- Métodos Auxiliares

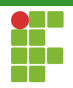

Busca

- **Para buscar um elemento no conjunto, utiliza-se o método find,** que recebe o valor a ser buscado.
- Caso elemento esteja no conjunto, o iterador para o elemento é retornado, caso contrário, retorna-se o fim do *container* (end).
- **Tempo:**  $\Theta(\lg n)$ .

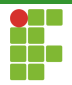

#### Busca

```
1 #include <iostream>
2 #include <set>
3
4 int main() {
5 std::set<int> myset;
6 std::set<int>::iterator it;
7
8 // set some initial values:
9 for (int i = 1; i \le 5; i^{++})
10 myset.insert(i * 10); // set: 10 20 30 40 50
11
12 it = myset.find(20);
13 if (it != myset.end()) {
14 std::cout << "myset has 20" << std::endl;
15 }
16 return 0;
17 }
```
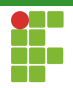

Busca

- A partir do C++20 é possível utilizar o método contains sobre um valor para determinar se aquele valor está ou não no conjunto, isto é, o retorno é um bool.
- **Tempo:**  $\Theta(\lg n)$ .

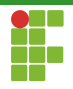

#### Busca

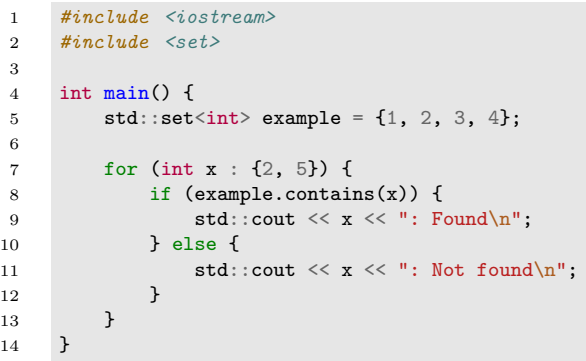

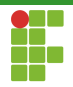

Busca

· Também é possível utilizar o lower\_bound, upper\_bound e equal\_range , como feito sobre os containers do tipo vector .

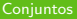

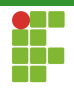

Busca

- $\bullet$  O método count diz quantos elementos de determinado valor existem no conjunto.
- · Como o conjunto não lida com repetições, a resposta sempre será  $0$  ou  $1$ .
- **•** Tempo  $\Theta(\lg n)$ .

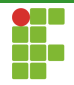

<span id="page-19-0"></span>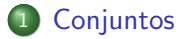

- · Declaração
- · Inserção
- [Busca](#page-12-0)  $\bullet$
- Remoção
- · Alteração
- [Limpeza](#page-27-0)
- Métodos Auxiliares

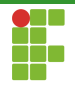

## Remoção

- **•** Para remover elementos do conjunto, utiliza-se o método erase, que recebe o iterador para o elemento a ser removido ou o valor do elemento a ser removido.
- Outra vers˜ao do erase recebe uma faixa de elementos a serem removidos através dos iteradores de início e fim (intervalo aberto no fim).
- No caso da versão que recebe o valor do elemento a ser removido, erase retorna  $1$  ou  $0$ , isto  $\acute{e}$ , o número de elementos removidos, a depender se o elemento estava ou não no conjunto.

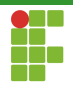

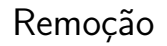

- **•** Remoção através de iterador:  $\Theta(1)$  amortizado.
- Remoção por intervalo definido por dois iteradores:  $\Theta(\lg n + s)$  em que  $s$  é o tamanho do intervalo.
- Remoção por valor:  $\Theta(\lg n)$ .

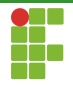

### Remoção

```
1 #include <iostream>
          \#inc1ude \langle set \rangle\begin{array}{cc} 4 & \text{int } \text{main()} \\ 5 & \text{std} : \text{set} \end{array}std::set<int> myset;
                std::set<int>::iterator it;
 8 // insert some values:<br>9 for (int i = 1; i < 109 for (int i = 1; i < 10; i++)<br>10 myset.insert(i * 10): //
                      myset.insert(i * 10); // 10 20 30 40 50 60 70 80 90
12 it = myset.begin();<br>13 ++it: // "it" noint
                +it; // "it" points now to 20
                myset.erase(it);
                myset.erase(40);
19 it = myset.find(60);<br>20 myset.erase(it, myse
                myset.erase(it, myset.end());
22 std::cout << "myset contains:";<br>23 for (it = myset.begin(); it !=
23 for (it = myset.begin(); it != myset.end(); ++it) 24 std::cout << '' << *it;
24 std::cout \langle \cdot | \cdot | \cdot \rangle < *it;<br>25 std::cout \langle \cdot | \cdot | \cdot |std::count << '\n';
                return 0:
```
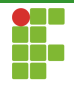

<span id="page-23-0"></span>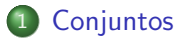

- · Declaração
- · Inserção
- [Busca](#page-12-0)  $\bullet$
- · Remoção

#### · Alteração

- [Limpeza](#page-27-0)
- Métodos Auxiliares

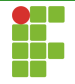

## Alteração

- $\bullet$  Até antes do C++17, não era possível alterar os dados de um conjunto, a n˜ao ser que o elemento fosse retirado, modificado e inserido novamente.
- A partir dessa versão é possível mediante o método extract extrair um nó da árvore balanceada, modificá-lo e inseri-lo novamente no conjunto.
- $\bullet$  O método funciona tanto através de um iterator para um nó, ou quanto por valor. No primeiro caso, leva-se tempo constante amortizado, enquanto no segundo, o tempo é  $\Theta(\lg n)$ .

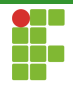

#### Alteração

```
1 #include <algorithm><br>2 #include <iostream>
 2 #include <iostream><br>3 #include <set>
          #include < set>
 \frac{4}{5}5 void print_set(std::set<int>& cont){<br>6 for(auto x: cont){
 6 for (auto x: cont) {<br>
7 std::cout << x<br>
8 }
               \texttt{std}::\texttt{court} \iff x \iff " " " ;8 }
 9 std::cout << std::endl;<br>10 }
10 }
11
\frac{12}{13}13 int main() {<br>14 std:set
14 std::set<int> cont{1, 2, 3};<br>15 print set(cont):
15 print_set(cont);<br>16 // Extract node
16 \frac{1}{17} / Extract node handle and change key
17 auto nh = cont.extract(1);<br>18 h.value() = 4;
               nh.value() = 4;
\frac{19}{20}20 // Insert node handle back<br>21 cont.insert(std::move(nh))
21 cont.insert(std::move(nh));<br>22 print set(cont):
22 print_set(cont);<br>23 return 0;
               return 0;
24 }
```
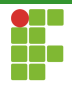

#### Alteração

```
1 #include <algorithm><br>2 #include <iostream>
 2 #include <iostream><br>3 #include <set>
           #include \leqset>
 \frac{4}{5}5 void print_set(std::set<int>& cont){<br>6 for(auto x: cont){
 6 for \begin{cases} \frac{\sinh(x)}{\sinh(x)} & \text{if } 0 \leq x \leq 0 \end{cases}7 std::cout \langle x \rangle \langle x \rangle ";
  8 }
 9 std::cout << std::endl;<br>0 }
10 }
11
\begin{array}{c} 12 \\ 13 \end{array}13 int main() {<br>14 std::set
14 \text{std}::set<int> cont{1, 2, 3};<br>15 \text{print} set(cont):
                 print_set(cont);
16 \frac{1}{2} Extract node handle and change key<br>17 auto it = cont.begin():
17 auto it = cont.begin();<br>18 it ++:
                it++:
19 auto nh = cont.extract(it);<br>20 hh.value() = 4:
                 nh.value() = 4;
\frac{21}{22}22 // Insert node handle back<br>23 cont.insert(std::move(nh))
23 cont.insert(std::move(nh));<br>24 print set(cont);
24 print_set(cont);<br>25 return 0:
                return 0:
26 }
```
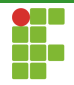

<span id="page-27-0"></span>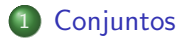

- · Declaração
- · Inserção
- [Busca](#page-12-0)  $\bullet$
- · Remoção
- · Alteração

#### [Limpeza](#page-27-0)

• Métodos Auxiliares

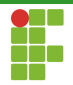

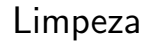

 $\bullet$  O método clear é utilizado para limpar o conjunto, tornando-o vazio.

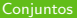

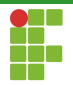

#### Limpeza

```
1 #include <algorithm>
2 #include <iostream>
3 #include <set>
4
5 int main() {
6 std::set<int> container\{1, 2, 3\};
7
8 auto print = [] (const int &n) { std::cout << " " << n; };
9
10 std::cout << "Before clear:";
11 std::for_each(container.begin(), container.end(), print);
12 std::cout \langle\langle "\nSize=" \langle\langle container.size() \langle\langle \cdot \rangle \rangle";
13
14 std::cout << "Clear\n";
15 container.clear();
16
17 std::cout << "After clear:";
18 std::for_each(container.begin(), container.end(), print);
19 std::cout \langle \langle \rangle "\nSize=" \langle \langle \rangle container.size() \langle \langle \rangle \rangle";
20 }
```
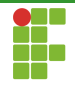

<span id="page-30-0"></span>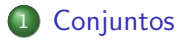

- · Declaração
- · Inserção
- [Busca](#page-12-0)  $\bullet$
- · Remoção
- · Alteração
- [Limpeza](#page-27-0)
- · Métodos Auxiliares

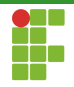

## Métodos auxiliares

- $\bullet$  bool empty() const; : retorna verdadeiro se o conjunto está vazio.
- size\_t size() const; : retorna o tamanho do conjunto.

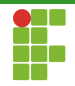

<span id="page-32-0"></span>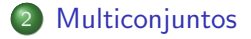

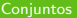

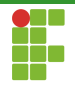

## Multiconjuntos

- O C++ fornece ainda uma implementação para a abstração de multiconiuntos, em que elementos repetidos são permitidos.
- $std:multiset  $T$ , em que  $T$  é o tipo.$
- Os métodos são equivalentes, com algumas diferenças de tempo, como no count, que leva tempo proporcional à  $\Theta(\lg n + occ)$  em que  $occ$  é a quantidade de elementos com o valor buscado.

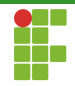

<span id="page-34-0"></span>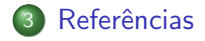

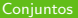

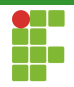

## <span id="page-35-0"></span>Referências

#### cplusplus, cplusplus.com, <https://cplusplus.com/>, Acessado em 12/2022.

cppreference, cppreference.com, <https://en.cppreference.com/>, Acessado em 12/2022.